## **คู่มือการปฏิบัติงาน (Work Manual) การยืมเงิน การเบิกค่าใช้จ่ายในการฝึกอบรมและประชุมราชการ งบประมาณเงินรายได้ (บกศ.)**

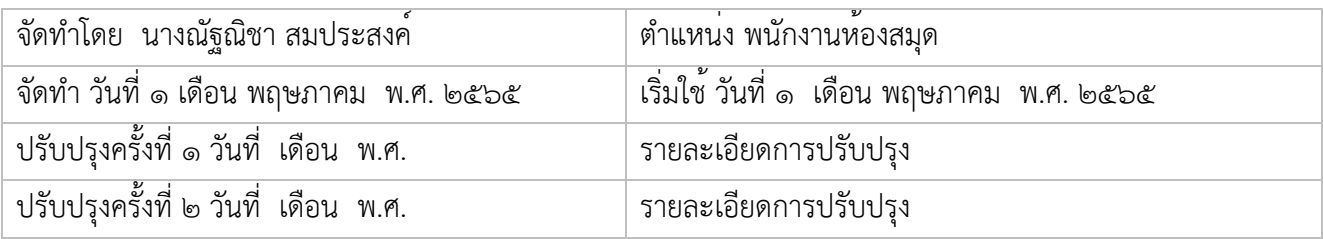

## **๑. วัตถุประสงค์ (Objective)**

๑.๑ เพื่อให้ผู้ปฏิบัติงานด้านการยืมเงิน และการเบิกค่าใช้จ่ายในการฝึกอบรม และประชุมราชการ งบประมาณ เงินรายได้ (บกศ.) ปฏิบัติตามขั้นตอนการปฏิบัติงานที่ถูกต้องและครบถ้วน มีประสิทธิภาพ

๑.๒ บุคลากรผู้ปฏิบัติงานด้านการยืมเงิน และการเบิกค่าใช้จ่ายในการฝึกอบรม และประชุมราชการ งบประมาณ เงินรายได้ (บกศ.) สามารถเป็นแนวทางเดียวกัน

## **๒. ขอบเขต (Scope)**

คู่มือการปฏิบัติงานนี้ครอบคลุมภาระงานด้านการยืมเงินและการเบิกค่าใช้จ่ายในการฝึกอบรม และประชุม ราชการ งบประมาณเงินรายได้ (บกศ.) ของงานบริหารงานทั่วไป สำนักวิทยบริการและเทคโนโลยีสารสนเทศ มหาวิทยาลัยราชภัฏบ้านสมเด็จเจ้าพระยา

## **๓. ค าจ ากัดความ (Definition)**

๓.๑ หน่วยงาน หมายถึง สำนักวิทยบริการและเทคโนโลยีสารสนเทศ มหาวิทยาลัยราชภัฏบ้านสมเด็จเจ้าพระยา ๓.๒ เงินยืมราชการ หมายถึง เงินที่ส่วนราชการจ่ายให้แก่บุคคลใดบุคคลหนึ่งยืมเพื่อเป็นค่าใช้จ่ายในการเดินทาง ไปราชการ หรือปฏิบัติราชการอื่นใด

๓.๓ หลักฐานการจ่าย หมายถึง หลักฐานที่แสดงว่าได้มีการจ่ายเงินให้แก่ผู้รับเงินหรือเจ้าหนี้ตามข้อถูกพันโดย ถูกต้องแล้ว

๓.๔ ค่าตอบแทน หมายถึง เงินที่จ่ายตอบแทนให้แก่ผู้ที่ปฏิบัติงานให้ทางราชการตามที่กระทรวงการคลังกำหนด ๓.๕ ค่าใช้สอย หมายถึง รายจ่ายเพื่อให้ได้มาซึ่งบริการ (ยกเว้นบริการสาธารณูปโภค สื่อสารโทรคมนาคม) รายจ่ายที่เกี่ยวกับการรับรองและพิธีการ และรายจ่ายที่เกี่ยวเนื่องกับการปฏิบัติราชการที่ไม่เข้าลักษณะรายจ่ายอื่นๆ

## **๔. หน้าที่ความรับผิดชอบ (Resposibilities)**

๔.๑ ปฏิบัติงานในฐานะผู้ปฏิบัติงานระดับต้นที่ต้องศึกษา กฎ ระเบียบต่างๆ การเบิกจ่าย ตามที่กระทรวงการคลัง กำหนด ของงบประมาณเงินรายได้ (บกศ.) ภายใต้การกำกับ ดูแล ตรวจสอบ การให้คำแนะนำ ในงานบริหารงานทั่วไป และผู้บริหารสำนักวิทยบริการและเทคโนโลยีสารสนเทศ

## **๕. ขั้นตอนการปฏิบัติงาน (Procedure)**

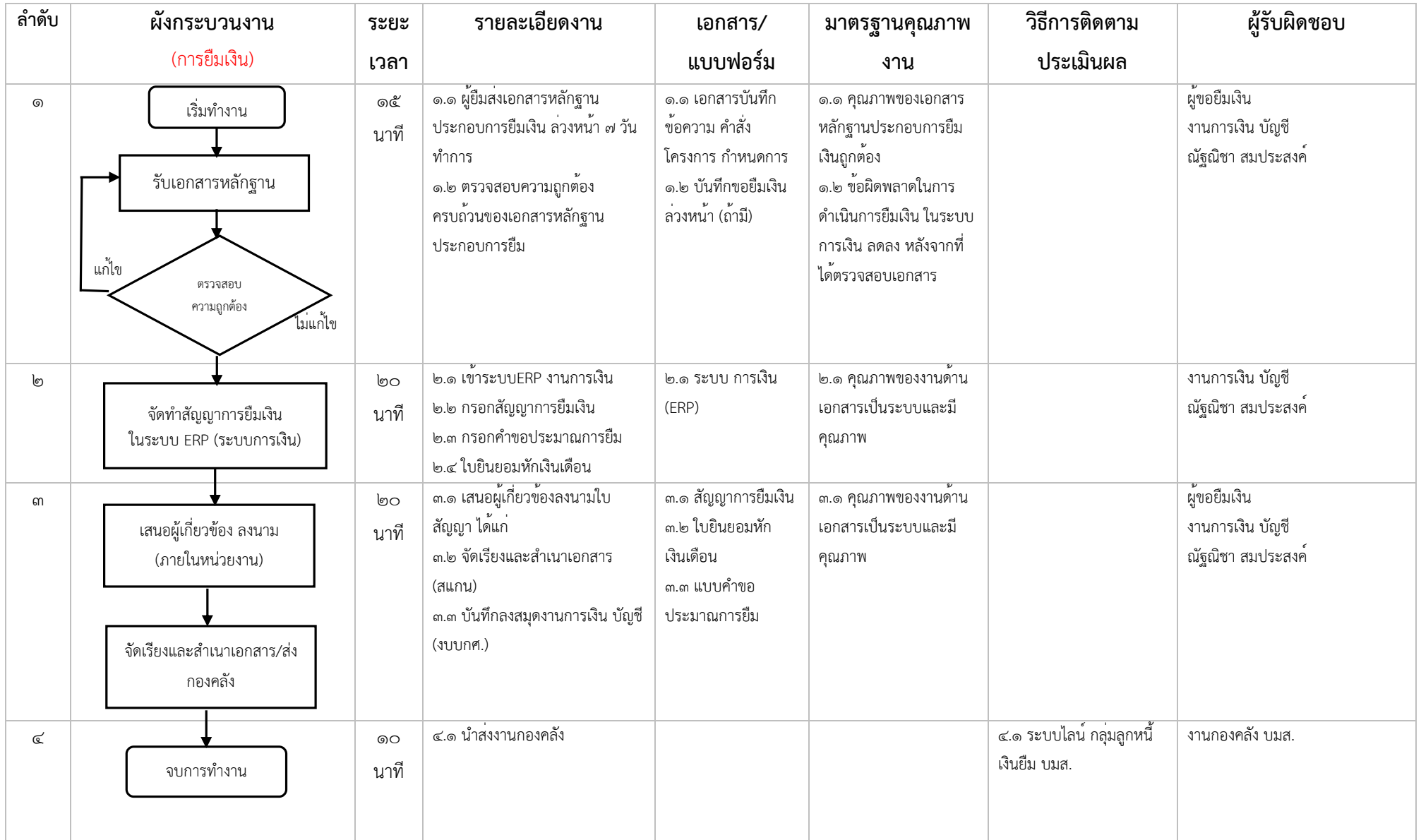

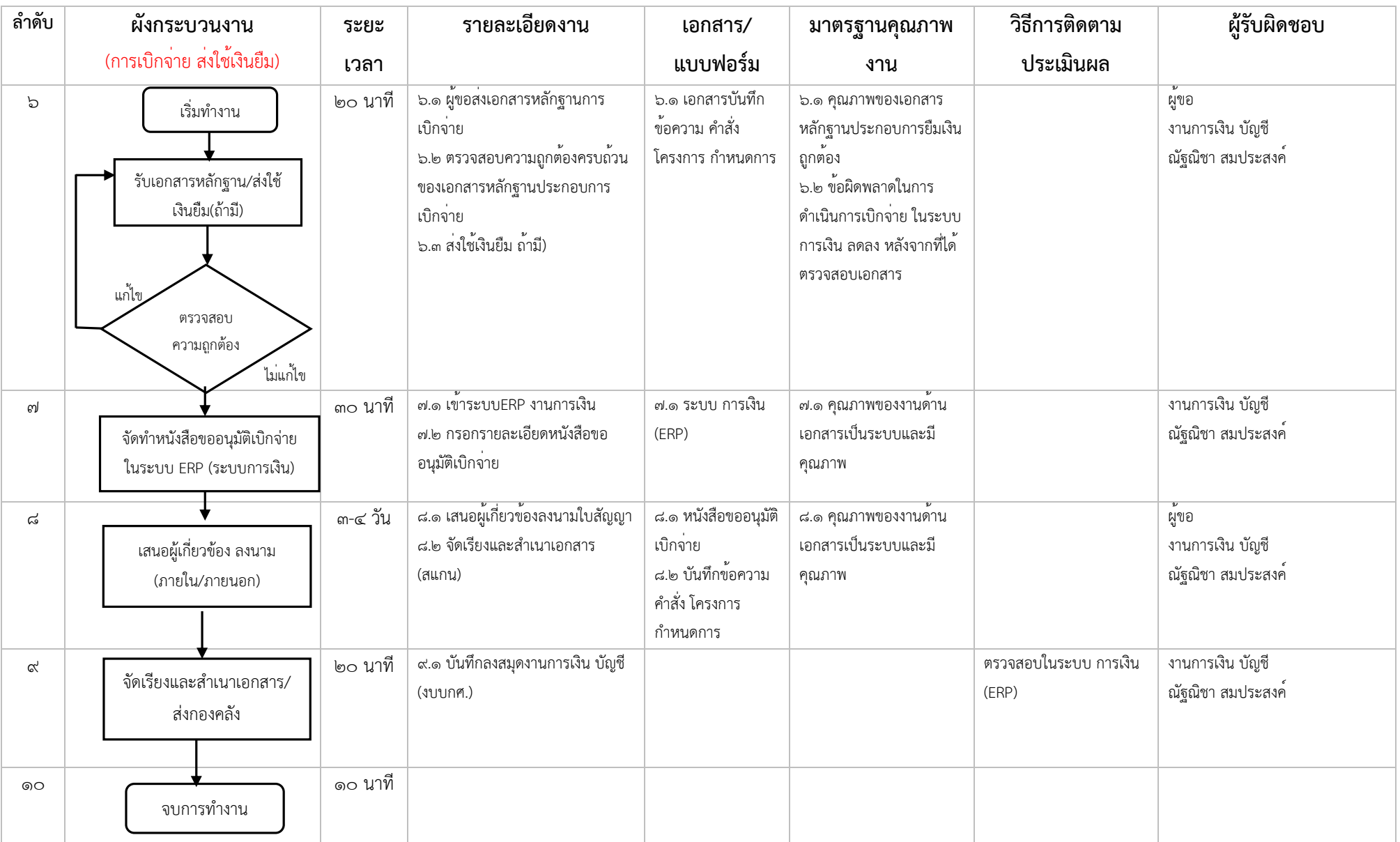

## **๖. เอกสารอ้างอิง (Reference Document)**

๖.๑ ประกาศมหาวิทยาลัยราชภัฏบ้านสมเด็จเจ้าพระยา เรื่องการกำหนดอัตราในการขอเบิกค่าใช้จ่ายในการ ฝึกอบรม และการประชุมราชการ

## **๗. แบบฟอร์มที่ใช้ (Form)**

๗.๑ การยืมเงิน

- สัญญาการยืมเงิน
- ใบยินยอมหักเงินเดือน
- แบบคำขอประมาณการยืม
- ๗.๒ การเบิกจ่าย/ส่งใช้เงินยืม
	- หนังสือขออนุมัติเบิกจ่าย
	- แบบหลักฐานการจ่ายเงิน
	- แบบใบเบิกค่าใช้จ่ายในการเดินทางไปราชการ
	- แบบใบหลักฐานการจ่ายเงินค่าใช้จ่ายในการเดินทางไปราชการ

## *๘*. ปัญหา/ความเสี่ยงสำคัญที่พบใน การปฏิบัติงาน/กระบวนการ และแนวทางการแก้ไขปัญหา

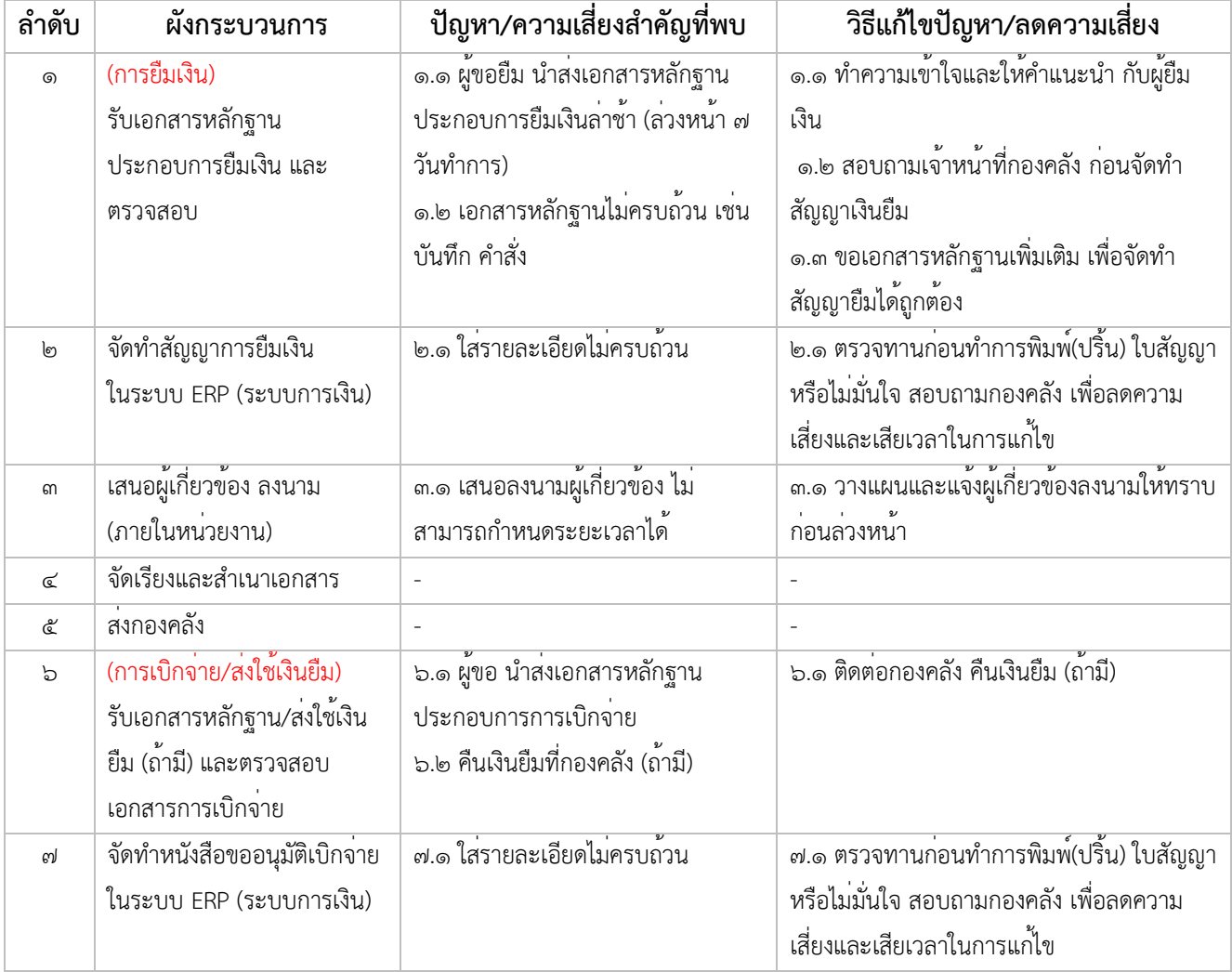

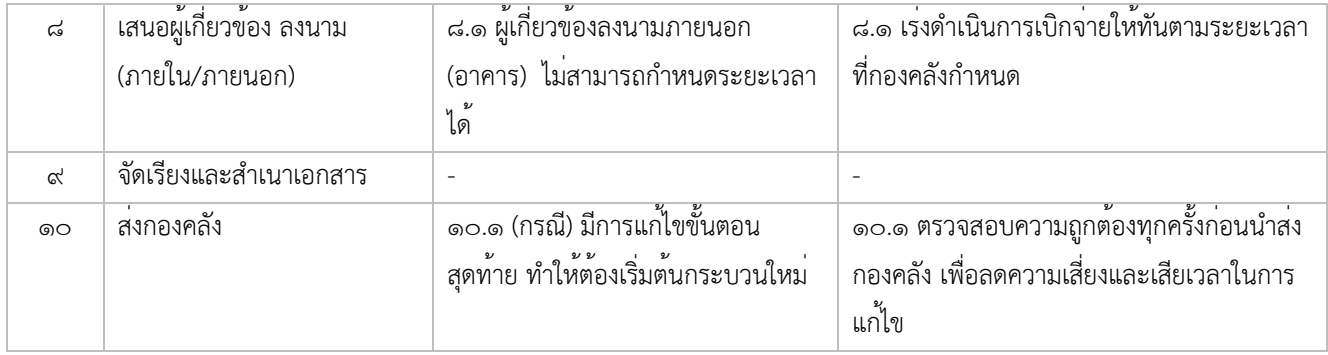

### ิภาคผนวก : ประกาศ ตัวอย่าง คำสั่ง บันทึก

้ประกาศมหาวิทยาลัยราชภัฏบ<sup>้</sup>านสมเด็จเจ<sup>้</sup>าพระยา เรื่องการกำหนดอัตราในการขอเบิกค<sup>่</sup>าใช้จ<sup>่</sup>ายในการฝึกอบรม และ การประชุมราชการ

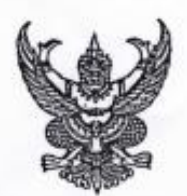

ประกาศมหาวิทยาลัยราชภัฏบ้านสมเด็จเจ้าพระยา เรื่อง การกำหนดอัตราในการขอเปิกค่าใช้จ่ายในการฝึกอบรม และการประชุมราชการ

เพื่อให้การขอเบิกจ่ายเงินค่าใช้จ่ายในการฝึกอบรม และการประชุมราชการของมหาวิทยาลัยราชภัฏ บ้านสมเด็จเจ้าพระยาเป็นไปในพิศทางเดียวกันทุกหน่วยงาน ก่อให้เกิดความคุ้มค่าในการใช้งบประมาณ ถูกต้อง เหมาะสม และมีประสิทธิภาพสอดคล้องกับระเบียบของทางราชการ ดังนี้

ด. ระเบียบกระทรวงการคลัง ว่าด้วย ค่าใช้จ่ายในการฝึกอบรม การจัดงาน และการประชุมระหว่าง ประเทศ พ.ศ. bataca

๒. ระเบียบกระทรวงการคลัง ว่าด้วย ค่าใช้จ่ายในการฝึกอบรม การจัดงาน และการประชุมระหว่าง ประเทศ (ฉบับที่ ๒) พ.ศ. ๒๕๕๒

๓. ระเบียบกระทรวงการคลัง ว่าด้วย ค่าใช้จ่ายในการฝึกอบรม การจัดงาน และการประชุมระหว่าง ประเทศ (ฉบับที่ ๓) พ.ศ. ๒๕๕๕

๔. ระเบียบกระทรวงการคลัง ว่าด้วย ค่าใช้จ่ายในการบริหารงานของส่วนราชการ พ.ศ. ๒๕๕๓ (ข้อ ๗๐ คำใช้สอย) (กค ๐๔๐๖.๔/ว ๙๖ ลว. ๑๖ กันยายน ๒๕๕๓) และที่แก้ไขเพิ่มเติม

๕. หนังสือกระทรวงการคลังที่ กค ๐๔๐๖.๔/ว.๕ ลงวันที่ ๑๔ มกราคม ๒๕๕๖ เรื่อง มาตรการบรรเทา ผลกระทบจากการปรับอัตราค่าจ้างขั้นต่ำปี ๒๕๕๖

๖. หนังสือกระทรวงการคลังที่ กค ๐๔๐๖.๔/๘๔๐ ลงวันที่ ๑๖ มกราคม ๒๕๕๖ เรื่อง มาตรการบรรเทา ผลกระทบจากการปรับอัตราค่าจ้างขั้นต่ำและเพิ่มขีดความสามารถของผู้ประกอบการธุรกิจขนาดกลางและขนาดย่อม (SMEs)

อาศัยอำนาจตามความในมาตรา ๓๑(๒) แห่งพระราชบัญญัติมหาวิทยาลัยราชภัฏ พ.ศ. ๒๕๔๗ และมติ ที่ประชุมคณะกรรมการอำนวยการมหาวิทยาลัยราชภัฏบ้านสมเด็จเจ้าพระยา ครั้งที่ ๘/๒๕๖๓ วันที่ ๒๙ ตุลาคม ๒๕๖๓ มหาวิทยาลัยจึงออกประกาศไว้ ดังต่อไปนี้

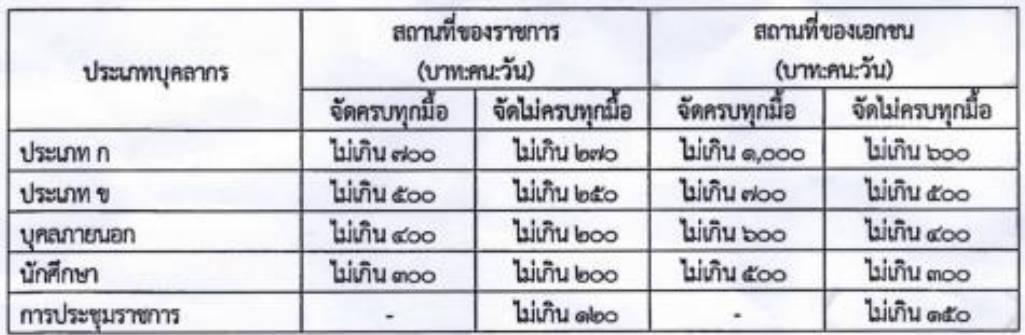

ข้อ ๑ อัตราการเบิกค่าอาหารในการฝึกอบรมและการประชุมราชการ ดังนี้

# ข้อ ๒ อัตราการเบิกค่าอาหารว่างและเครื่องดื่มในการฝึกอบรม ดังนี้

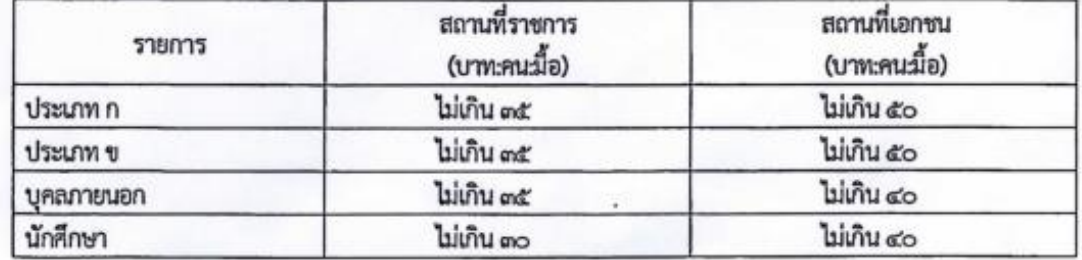

ข้อ ๓ อัตราที่พักในการฝึกอบรม ดังนี้

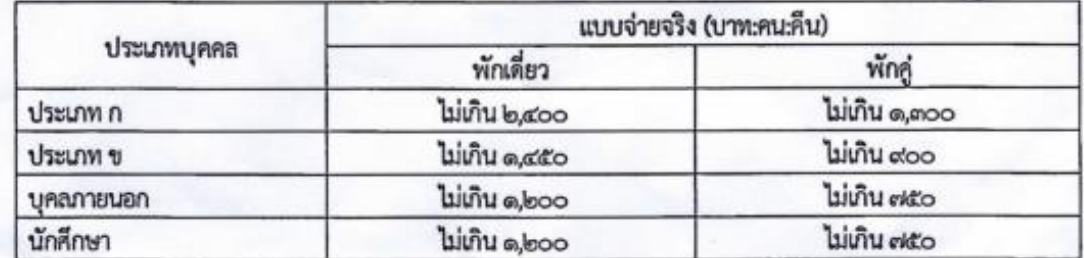

"การฝึกอบรมประเภท ก" หมายความว่า การฝึกอบรมที่ผู้เข้ารับการฝึกอบรมเกินกึ่งหนึ่ง เป็นบุคลากรของรัฐ ซึ่งเป็นข้าราชการ ดำแหน่งประเภททั่วไประดับทักษะพิเศษ ข้าราชการตำแหน่งประเภทวิชาการระดับ เชี่ยวชาญ และระดับทรงคุณวุฒิ ข้าราชการตำแหน่งประเภทอำนวยการระดับสูง ข้าราชการตำแหน่งประเภทบริหารระดับ ต้นและระดับสูง หรือตำแหน่งเทียบเท่า

"การฝึกอบรมประเภท ข" หมายความว่า การฝึกอบรมที่ผู้เข้าร่วมการฝึกอบรมเกินกึ่งหนึ่ง เป็นบุคลากรของรัฐ ซึ่งเป็นข้าราชการตำแหน่งประเภททั่วไประดับปฏิบัติงาน ระดับชำนาญงานและระดับอาวุโส ข้าราชการตำแหน่งประเภทวิชาการปฏิบัติการ ระดับขำนาญการและระดับชำนาญการพิเศษ ข้าราชการตำแหน่งประเภท อำนวยการระดับต้น หรือตำแหน่งที่เทียบเท่า

"การฝึกอบรมบุคลภายนอก" หมายความว่า การฝึกอบรมที่ผู้เข้าร่วมการฝึกอบรมเกินกึ่งหนึ่ง มิไข่บุคลากรของรัฐ

"การฝึกอบรมนักศึกษา" หมายความว่า การฝึกอบรมที่ผู้เข้าร่วมการฝึกอบรมเกินกึ่งหนึ่ง เป็นนักศึกษาของมหาวิทยาลัยราชภักบ้านสมเด็จเจ้าพระยา

"การประชุมราชการ" หมายความว่า การประชุมในเนื้องานที่เกี่ยวข้องกับส่วนราชการ โดยมี วัตถุประสงค์เพื่อนำผลการประชุมไปใช้เป็นแนวทางในการปฏิบัติงานของทางราชการ

ข้อ ๔ อัตราการเบิกค่าพาหนะ ดังนี้

| รายการ                                                                       | หน่วยนับ | อัตรางน่วย (บาท) |
|------------------------------------------------------------------------------|----------|------------------|
| ๔.๑ ค่าจ้างเหมารถบัลปรับอากาศ ขนาด ๔๒-๕๐ ที่นั่ง<br>(รวมค่าน้ำมันเชื้อเพลิง) |          |                  |
| - ระยะทางไป-กลับ ไม่เกิน ดออ ก.ม.                                            | ค้น⁄วัน  | ไม่เกิน ๘,๐๐๐    |
| - ระยะทางไป-กลับ ไม่เกิน ๒๐๐ ก.ม. (๑๐๑-๒๐๐)                                  | ค้น/วัน  | ไม่เกิน ด0,000   |
| - ระยะทางไป-กลับ ไม่เกิน ๓๐๐ ก.ม. (๒๐๓-๓๐๐)                                  | ค้น/วัน  | ไม่เกิน ๑๒,๐๐๐   |
| - ระยะทางไป-กลับ ไม่เกิน ๔๐๐ ก.ม. (๓๐๑-๔๐๐)                                  | ค้น/วัน  | ไม่เก็บ ดส,000   |
| - ระยะทางไป-กลับ ๔๐๐ ก.ม. ขึ้นไป                                             | ค้น/วัน  | ไม่เกิน ๑๖,๐๐๐   |
| a:๒ ค่าจ้างเหมารถดู้ ไป-กลับ (รวมค่าน้ำมันเชื้อเพลิง)                        |          |                  |
| - ระยะทางไป-กลับ ไม่เกิน ๒๐๐ ก.ม.                                            | ค้น⁄วัน  | ไม่เกิน ๒,๘๐๐    |
| - ระยะทางไป-กลับ ไม่เกิน ๔๐๐ ก.ม.                                            | คัน⁄วัน  | ไม่เกิน ต,๕๐๐    |
| - ระยะทางไป-กลับ ๔๐๐ ก.ม. ขึ้นไป                                             | ค้น/วัน  | ไม่เกิน ๔,๐๐๐    |

ข้อ ๕ อัตราการจ่ายค่าสมมาคุณวิทยากร ดังนี้

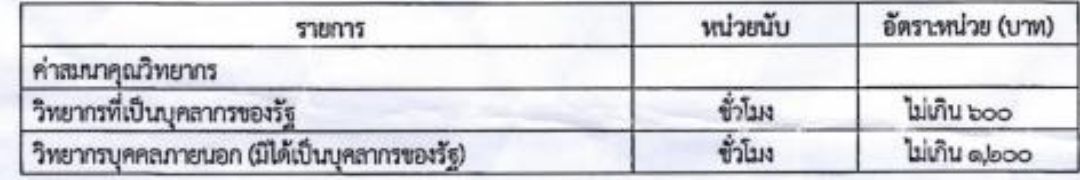

"บุคลากรของรัฐ" หมายถึง ข้าราชการทุกประเภท รวมทั้งพนักงาน ลูกจ้างของส่วนราชการรัฐวิสาหกิจ หรือหน่วยงานอื่นของรัฐ

"บุคคลภายนอก" หมายถึง บุคคลผู้มีได้เป็นบุคลากรของรัฐ

ข้อ ๖ การขอเบิกค่าใช้จ่ายในการฝึกอบรม และการประชุมราชการอื่นใดนอกเหนือจากที่กำหนดไว้ใน ประกาศนี้ ให้เป็นไปตามระเบียบของทางราชการ

ข้อ ๗ ให้อธิการบดีมหาวิทยาลัยราชภัฏบ้านสมเด็จเจ้าพระยาเป็นผู้รักษาการตามประกาศนี้ และเป็นผู้พิจารณาวินิจฉัยปัญหาที่เกิดขึ้นจากการใช้ประกาศนี้

ประกาศ ณ วันที่ ศ เดือน พฤศจิกายน พ.ศ. ๒๕๖๓

Jan Com

(ผู้ช่วยศาสตราจารย์ ดร.ลินดา เกณฑ์มา) อธิการบดี

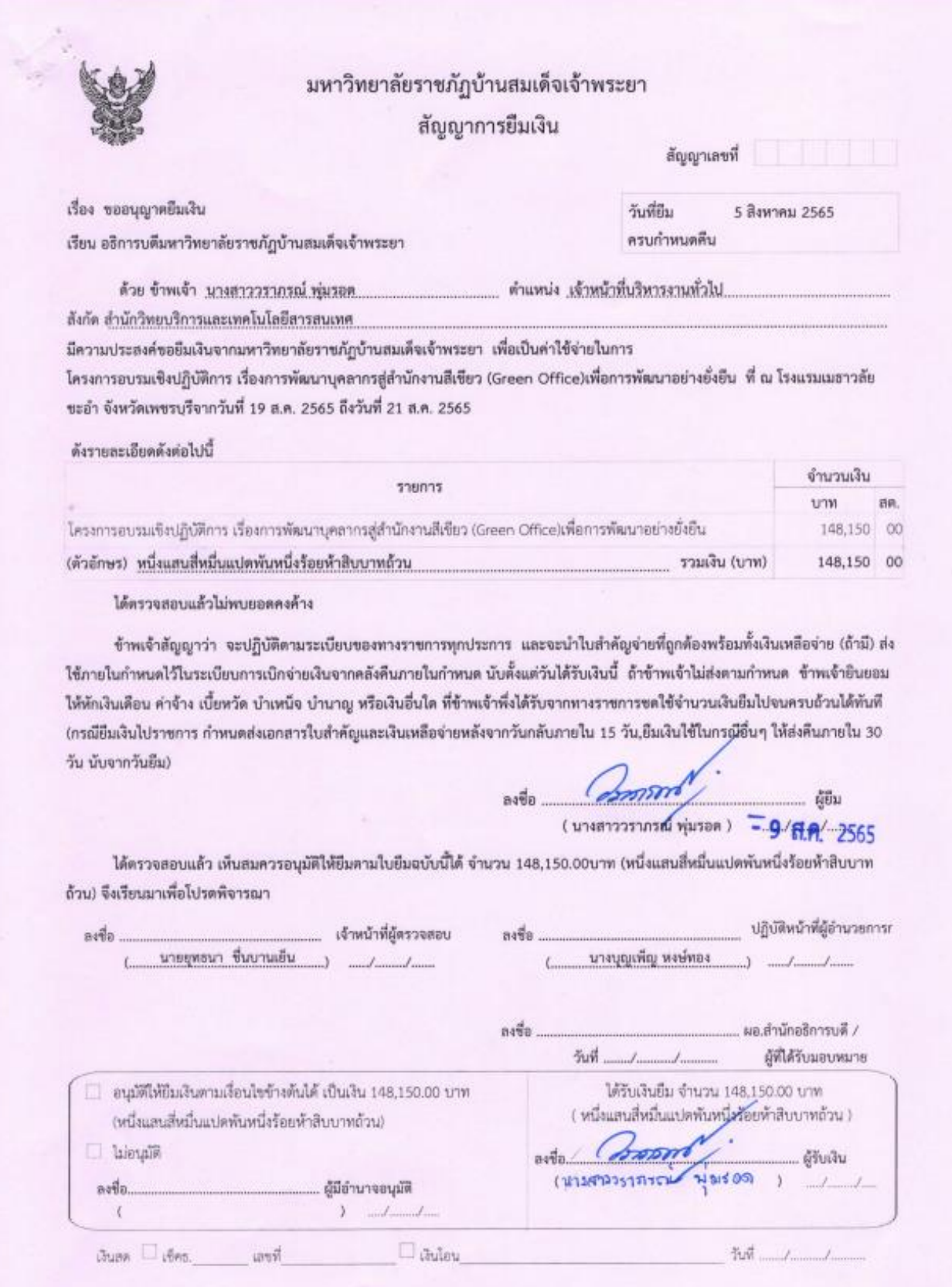

(ใช้สำหรับยืมเงินนอกงบประมาณ)

## ใบยินยอมให้หักเงินเดือน

มหาวิทยาลัยราชภัฏบ้านสมเด็จเจ้าพระยา

วันที่ 5 สิงหาคม พ.ศ. 2565

เรียน อธิการบดีมหาวิทยาลัยราชภัฏบ้านสมเด็จเจ้าพระยา

ตามที่ข้าพเจ้า นางสาววราภรณ์ พุ่มรอด ได้ยืมเงินทดรองจ่าย โครงการอบรมเชิงปฏิบัติการ เรื่อง การพัฒนาบุคลากรสู่สำนักงานสีเขียว (Green Office)เพื่อการพัฒนาอย่างยั่งยืน ในระหว่างวันที่ 19 สิงหาคม พ.ศ. 2565 ถึง 21 สิงหาคม พ.ศ. 2565 เป็นเงินยืมทั้งสิ้น 148,150.00 บาท (หนึ่งแสนสี่หมื่นแปดพันหนึ่งร้อยห้าสิบบาท ถ้วน) ตามใบยืมเงินลงวันที่ 5 สิงหาคม พ.ศ. 2565 กำหนดส่งเงินคืนในวันที่ (ในกรณียืมเงินไปราชการ กำหนดส่ง เอกสารใบสำคัญและเงินเหลือจ่ายหลังจากวันกลับภายใน 15 วัน ยืมเงินใช้ในกรณีอื่น ๆ ให้ส่งคืนภายใน 30 วัน นับจากวันยืม)

ข้าพเจ้าจะดำเนินการส่งกองคลังพร้อมด้วยเอกสารใบสำคัญแสดงการจ่ายและไบเสร็จต่าง ๆ ภายใน กำหนดระเบียบการเบิกเงินจากคลัง หากข้าพเจ้าไม่ปฏิบัติตามนี้ ข้าพเจ้ายินยอมให้งานการเงินหักเงินจากเงินเดือน ของข้าพเจ้าในเดือนที่ถึงวันครบกำหนดคืนเงินยืมเป็นต้นไป เป็นเงิน 148.150.00 บาท (หนึ่งแสนสี่หมื่นแปดพันหนึ่ง ร้อยห้าสิบบาทถ้วน)

จึงได้ลงลายมือซื่อไว้เป็นสำคัญ

ผู้ยืมเงินและยินยอมให้หักเงินเดือน น่าเรือด (นางสาววรากระ

 $(m)$   $m$   $m$ 

## ตัวอย่าง : แบบคำขอประมาณการยืม

 $\frac{1}{2}$ 

# มหาวิทยาลัยราชภัฏบ้านสมเด็จเจ้าพระยา

#### แบบคำขอประมาณการยืม

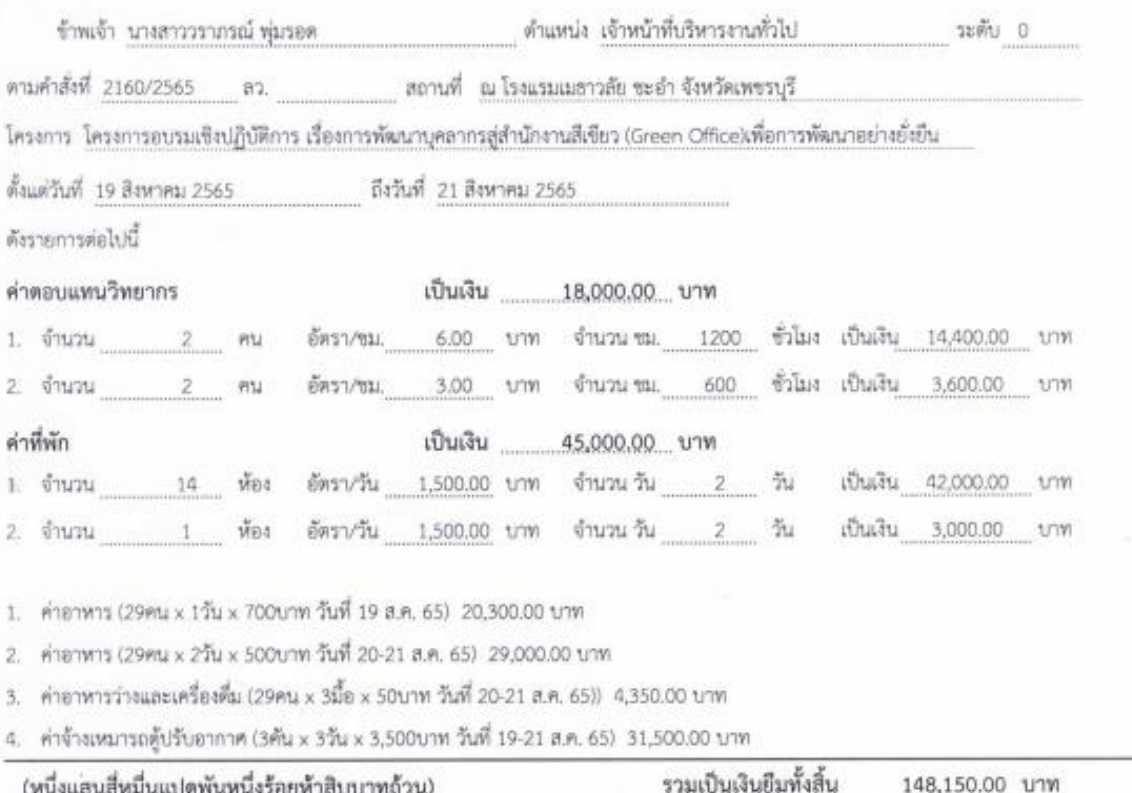

*PUBLICA* .ผู้ยืมเงิน ลงซื้อ. **MA 1565** วันที่ 9 เดือน ซึ่งหาคม

09/08/65 11:43 wun 1/ 1

 $\tilde{\gamma}$ 

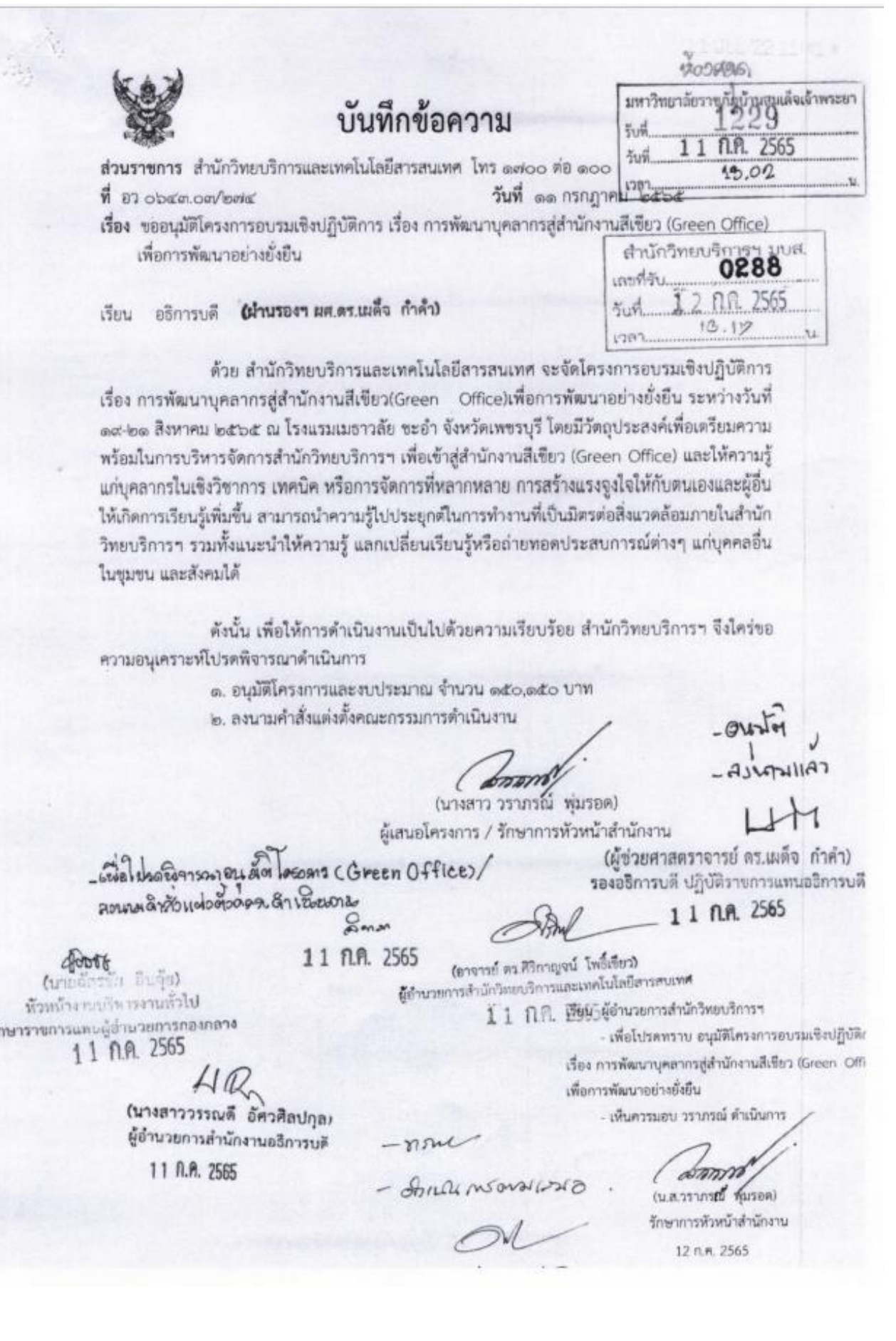

ตัวอย่าง : คำสั่ง

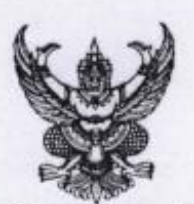

คำสั่งมหาวิทยาลัยราชภัฏบ้านสมเด็จเจ้าพระยา<br>ที่ 2160 /ออะงอ

เรื่อง การแต่งตั้งคณะกรรมการดำเนินงานโครงการอบรมเชิงปฏิบัติการ เรื่อง การพัฒนาบุคลากรสู่สำนักงานสีเขียว(Green Office) เพื่อการพัฒนาอย่างยั่งยืน

ด้วย สำนักวิทยบริการและเทคโนโลยีสารสนเทศ จะจัดโครงการอบรมเชิงปฏิบัติการ เรื่อง การพัฒนาบุคลากรสู่สำนักงานสีเขียว(Green Office)เพื่อการพัฒนาอย่างยั่งยืน ระหว่างวันที่ ๑๙-๒๑ สิงหาคม ๒๕๖๕ ณ โรงแรมเมธาวลัย ซะอำ จังหวัดเพชรบุรี โดยมีวัตถุประสงค์เพื่อเตรียมความพร้อมในการ บริหารจัดการสำนักวิทยบริการฯ เพื่อเข้าสู่สำนักงานสีเขียว (Green Office) และให้ความรู้แก่บุคลากรใน เชิงวิชาการ เทคนิค หรือการจัดการที่หลากหลาย การสร้างแรงจูงใจให้กับตนเองและผู้อื่นให้เกิดการเรียนรู้ เพิ่มขึ้น สามารถนำความรู้ไปประยุกต์ในการทำงานที่เป็นมิตรต่อสิ่งแวดล้อมภายในสำนักวิทยบริการฯ รวมทั้ง แนะนำให้ความรู้ แลกเปลี่ยนเรียนรู้หรือถ่ายทอดประสบการณ์ต่างๆ แก่บุคคลอื่นในชุมขน และสังคมได้ เพื่อให้การดำเนินโครงการสำเร็จลุล่วงไปได้ด้วยความเรียบร้อย จึงขอแต่งตั้งคณะกรรมการดำเนินงาน ดังต่อไปนี้

#### ๑. คณะกรรมการที่เรือพา

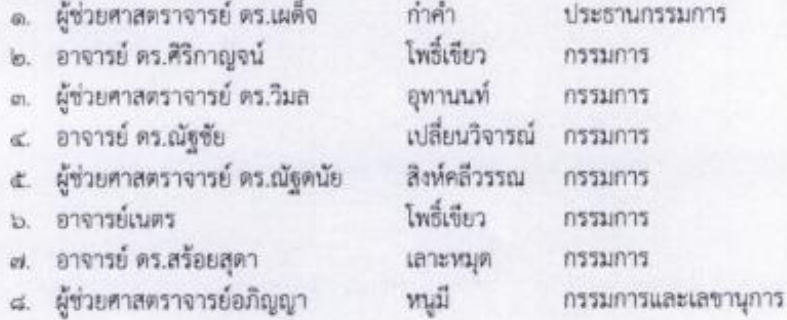

หน้าที่ อำนวยความสะดวกให้คำปรึกษา/ข้อแนะนำและสนับสนุนเชิงนโยบาย

#### ๒. คณะกรรมการดำเนินงาน

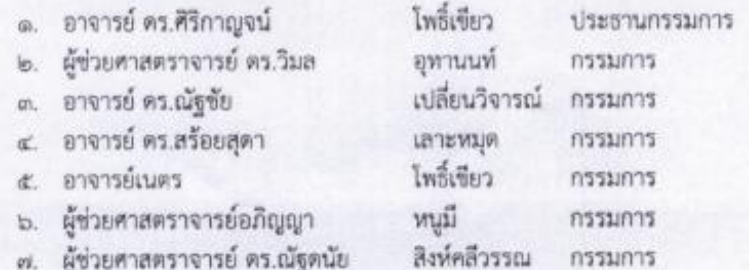

/๘. นางสาวขุมภู ...

# ตัวอย่าง : หนังสือขออนุมัติเบิกจ่าย

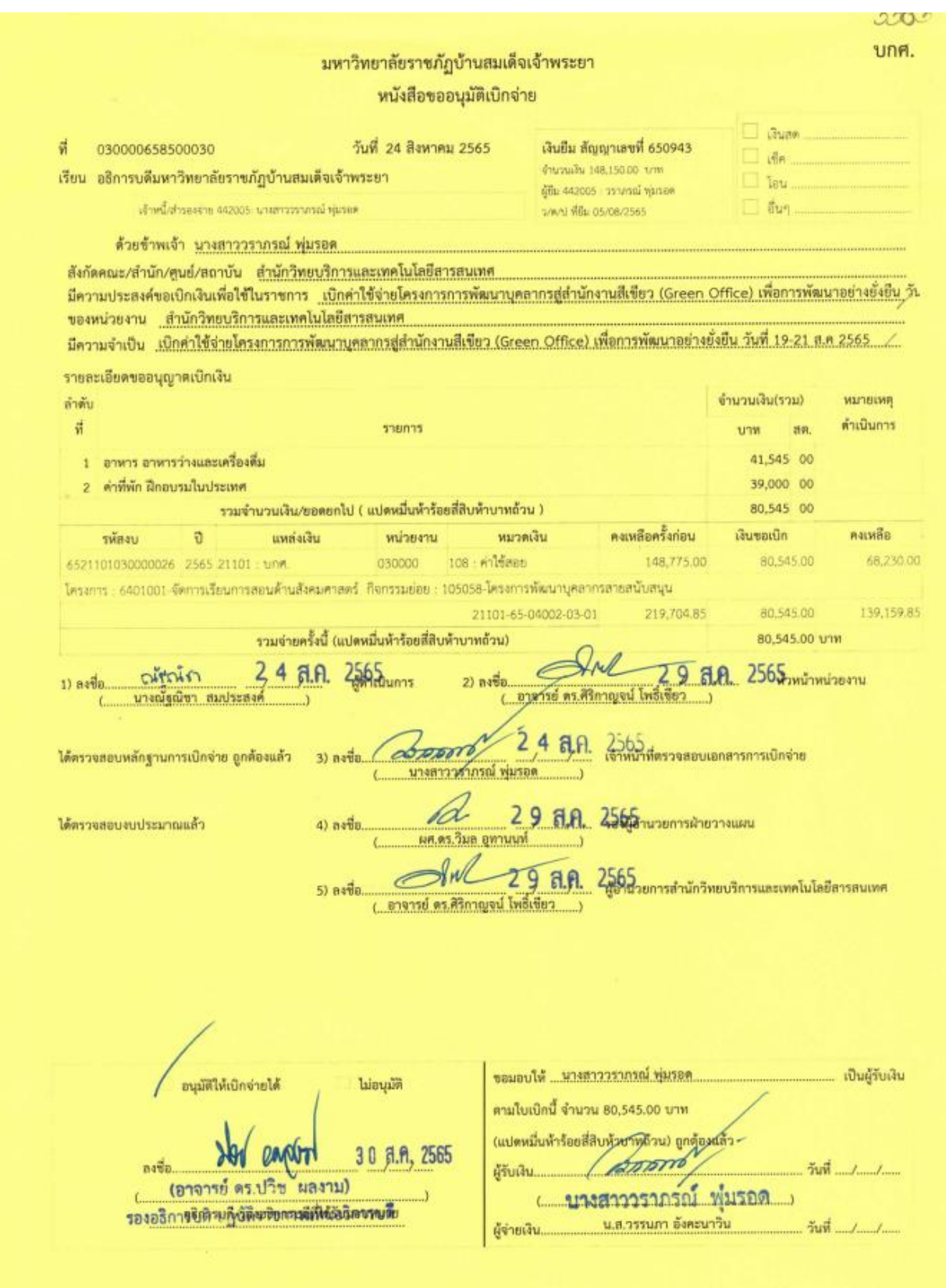

# ตัวอย่าง : หลักฐานการจ่ายเงิน

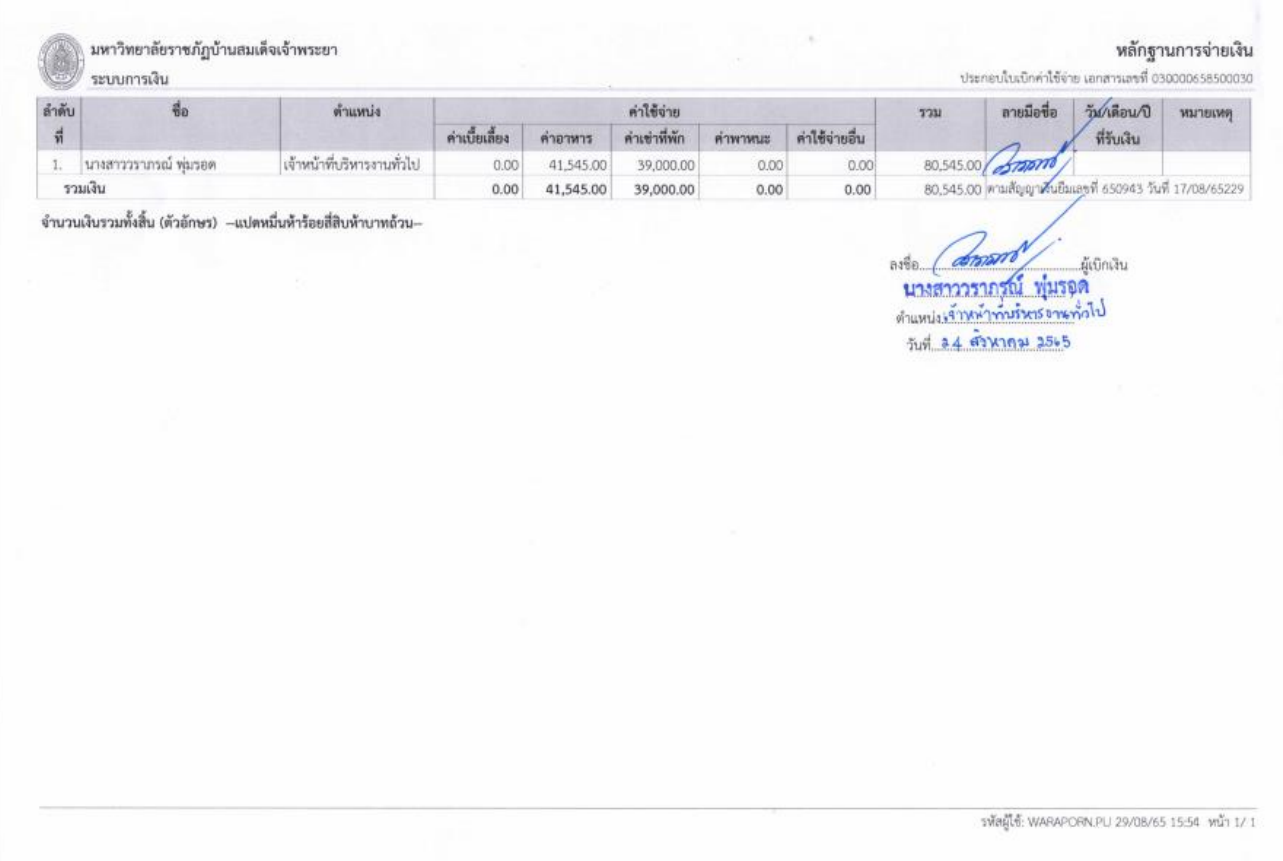

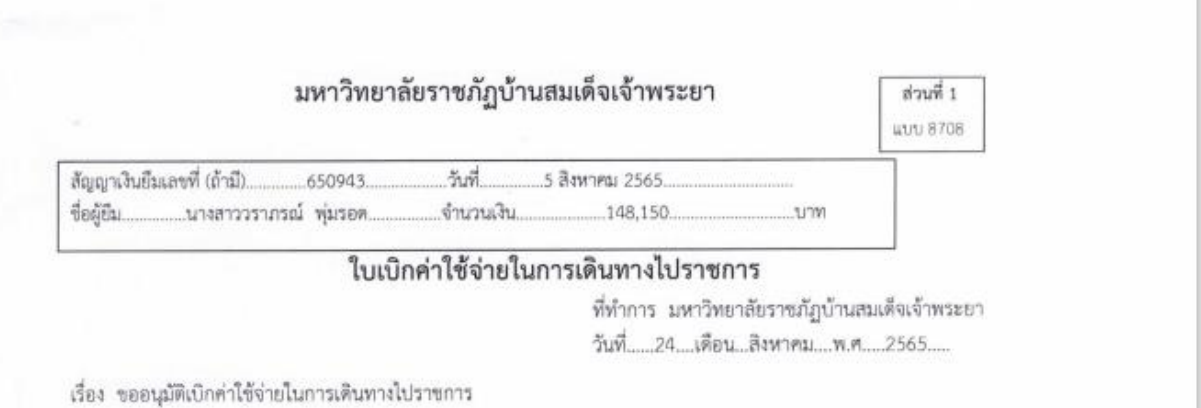

เรียน อธิการบดี / ผู้รักษาราชการแทน

ตามคำสั่ง/บันทึก ที่ 2739/2565 ลงวันที่ 16 สิงหาคม 2565 ได้อนุมัติให้ อาจารย์ ดร.ศิริกาญจน์ โพธิ์เขียว ตำแหน่ง ผู้อำนวยการ สังกัด สำนักวิทยบริการและเทคโนโลยีสารสนเทศ พร้อมด้วย ข้าราชการและบุคลากรสำนักวิทยบริการฯ โดยใช้ค่าใช้จ่ายจาก งบประมาณเงินรายได้ เดินทางไปปฏิบัติราชการ เพื่อเข้าร่วมโครงการอบรมเชิงปฏิบัติการ เรื่องการพัฒนา บุคลากรสู่สำนักงานสีเขียว (Green Office) เพื่อการพัฒนาอย่างยั่งยืน ณ โรงแรมแฮววลัย ขะอำ จังหวัดเพชรบุรี ระหว่างวันที่ 19 - 21 สิงหาคม 2565 โดยออกเดินทางจากมหาวิทยาลัยราชภัฏบ้านสมเด็จเจ้าพระยา กรุงเทพฯ ตั้งแต่ วันที่ 19 สิงหาคม พ.ศ. 2565 เวลา 06.30 น. และกลับถึงมหาวิทยาลัยราชภัฏบ้านสมเด็จเจ้าพระยา กรุงเทพฯวันที่ 21 สิงหาคม พ.ศ. 2565 เวลา 17.00 น. รวมเวลาไปราชการครั้งนี้ 3 วัน - ชั่วโมง

ข้าพเจ้าขอเบิกค่าใช้จ่ายในการเดินทางไปราชการสำหรับ \_\_ ข้าพเจ้า \_\_ คณะเดินทาง ดังนี้

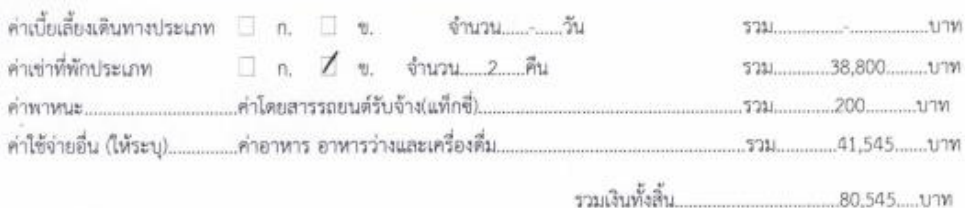

จำนวนเงิน (ตัวอักษร)............แปดหมื่นห้าร้อยสี่สิบห้าบาทถ้วน.

ข้าพเจ้าขอรับรองว่ารายการที่กล่าวมาข้างต้นเป็นความจริง และหลักฐานการจ่ายที่ส่งมาตัวย จำนวน ..7.. ฉบับ รวมทั้งจำนวนเงินที่ขอเบิกถูกต้องตามกฎหมายทุกประการ และได้แนบคำสั่งไปราชการ มาพร้อมนี้แล้ว

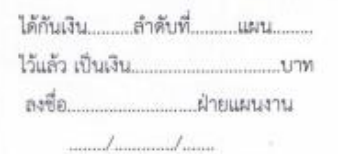

asta (Amm ผ้ขอรับเงิน

(นางสาววราภรณ์ พุ่มรอด) ตำแหน่ง เจ้าหน้าที่บริหารงานทั่วไป (อาจารย์ / ผศ./ รศ. / และดำแหน่งเช่นเป็นกรรมการ ประธาน ฯลฯ)

คำสั่งไปราชการ ที่....... 2739/2565........ ลงวันที่.....16 สิงหาคม 2565..... อนุมัติให้จ่ายได้ ได้ตรวจสอบหลักฐานการเบิกจ่ายเงินที่แนบถูกต้องแล้ว เห็นควรอนุมัติให้เบิกจ่ายได้ P. ลงชื่อ... ลงซึ่ง หมวง ผลงาม) (รองอธิการบดี ปฏิบัติราชการแทนอธิกา (ผศ.ตร.วิมล อุทานนท์)  $\frac{1}{2}$ ตำแหน่ง หัวหน้ากองคลัง / ผู้ได้รับมอบหมาย วันที่......24 สิงหาคม 2565......... ได้รับเงินค่าใช้จ่ายในการเดินทางไปราชการ จำนวน 80.545 2าพ (แปดหมื่นห้าร้อยสี่สิบห้าบาทส้วน) ไว้เป็นการถูกต้องแล้ว Anto Compo <u> ผู้</u>รับเงิน(ผู้ขอเบิก) (นางสาววราภรณ์ พุ่มรอด)  $($ ดำแหน่ง คำแหน่ง เจ้าหน้าที่บริหารงานทั่วไป วันที่ วันที่...24 สิงหาคม 2565....... излекия ..... คำขึ้นจง 1. กรณีเดินทางเป็นหมู่คณะและจัดทำใบเบิกค่าใช้จ่ายรวมฉบับเดียวกัน หากระยะเวลาในการเริ่มต้น และสิ้นสุดการเดินทางของแต่ละบุคคลแตกต่างกัน ให้แสดงรายละเอียดของวันเวลาที่แตกต่างกันของ บุคคลนั้นในช่องหมายเหตุ 2. กรณียื่นขอเบิกค่าใช้จ่ายรายบุคคล ให้ผู้ขอรับเงินเป็นผู้ลงลายมือซื่อผู้รับเงินและวันเดือนปีที่รับเงิน กรณีที่มีการยืมเงิน ให้ระบุวันที่ที่ได้รับเงินยืม เลขที่สัญญายืมและวันที่อนุมัติเงินยืมด้วย 3. กรณีที่ยื่นขอเบิกค่าใช้จ่ายรวมเป็นหมู่คณะ ผู้ขอรับเงินมิต้องลงลายมือซื่อในช่องผู้รับเงิน ทั้งนี้ ให้ผู้มี สิทธิแต่ละคนลงลายมือซื่อผู้รับเงินในหลักฐานการจ่ายเงิน (ส่วนที่ 2) หมายเหตุ แบบฟอร์มกำหนดโดยกระทรวงการคลัง มหาวิทยาลัยราชภัฏบ้านสมเด็จเจ้าพระยา เพิ่มในส่วนอธิบายให้ชัดเจน

# ตัวอย่าง : หลักฐานการจ่ายเงินค่าใช้จ่ายในการเดินทางไปราชการ

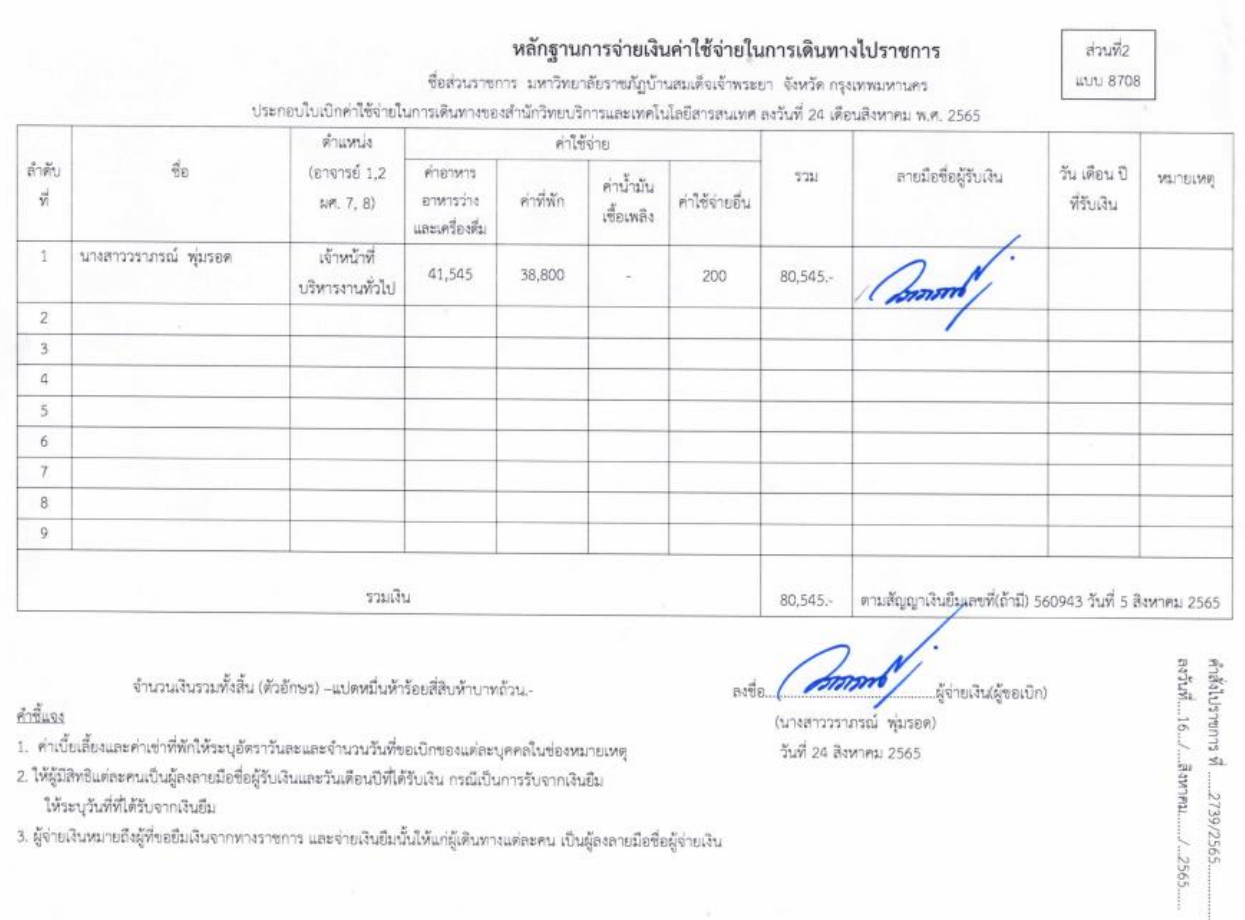

### **เอกสารอ้างอิง**

คู่มือปฏิบัติงานของบุคลากรสำนักวิทยบริการและเทคโนโลยีสารสนเทศ มหาวิทยาลัยราชภัฏเทพสตรี. (ออนไลน์) เข้าถึงได้จาก http://library.tru.ac.th/km/?p=๒๔๕ สืบค้นเมื่อ ๒๙ เมษายน ๒๕๖๕

คู่มือการปฏิบัติงานเบิกจ่ายงบประมาณขั้นตอนการเบิกจ่ายงบประมาณของสำนักงานศึกษาธิการจังหวัดแพร่ (ออนไลน์) เข้าถึงได้จาก https://www.phraepeo.go.th/main/?page\_id=๓๓๗๑ สืบค้นเมื่อ ๓ พฤษภาคม ๒๕๖๕

คู่มือการเบิกเงินงบประมาณ กลุ่มบริหารการเงินและสินทรัพย์ สพม.๙ (ออนไลน์) เข้าถึงได้จาก

https://www.spmnonthaburi.go.th/main/news/๗๑๔๐.html สืบค้นเมื่อ ๓ พฤษภาคม ๒๕๖๕